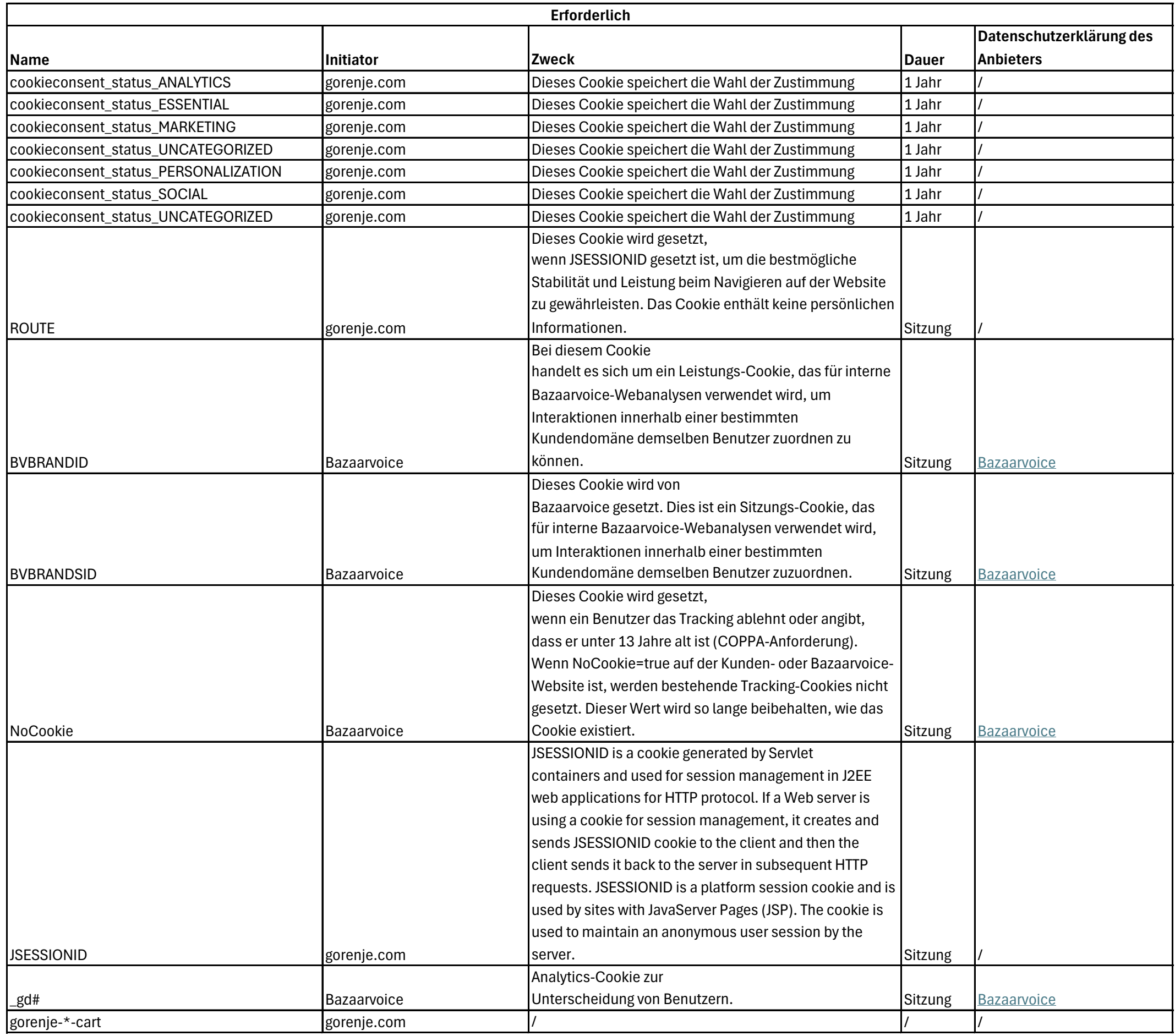

**Analytisch**

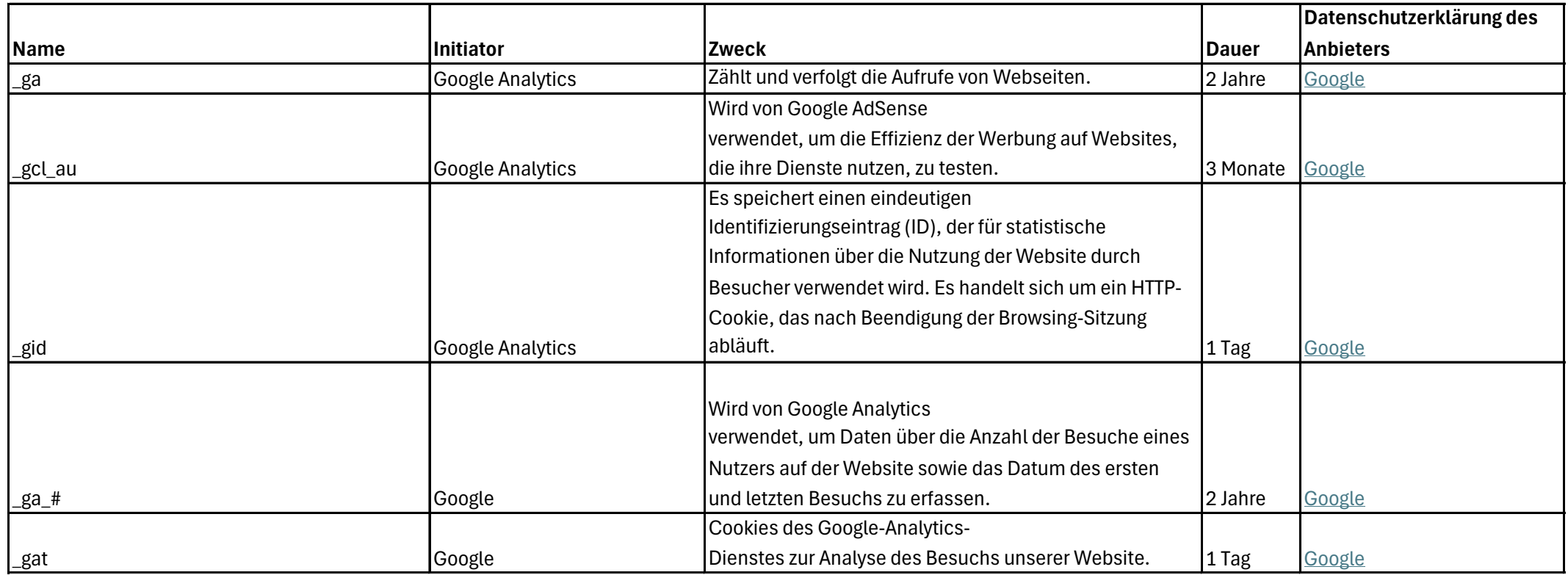

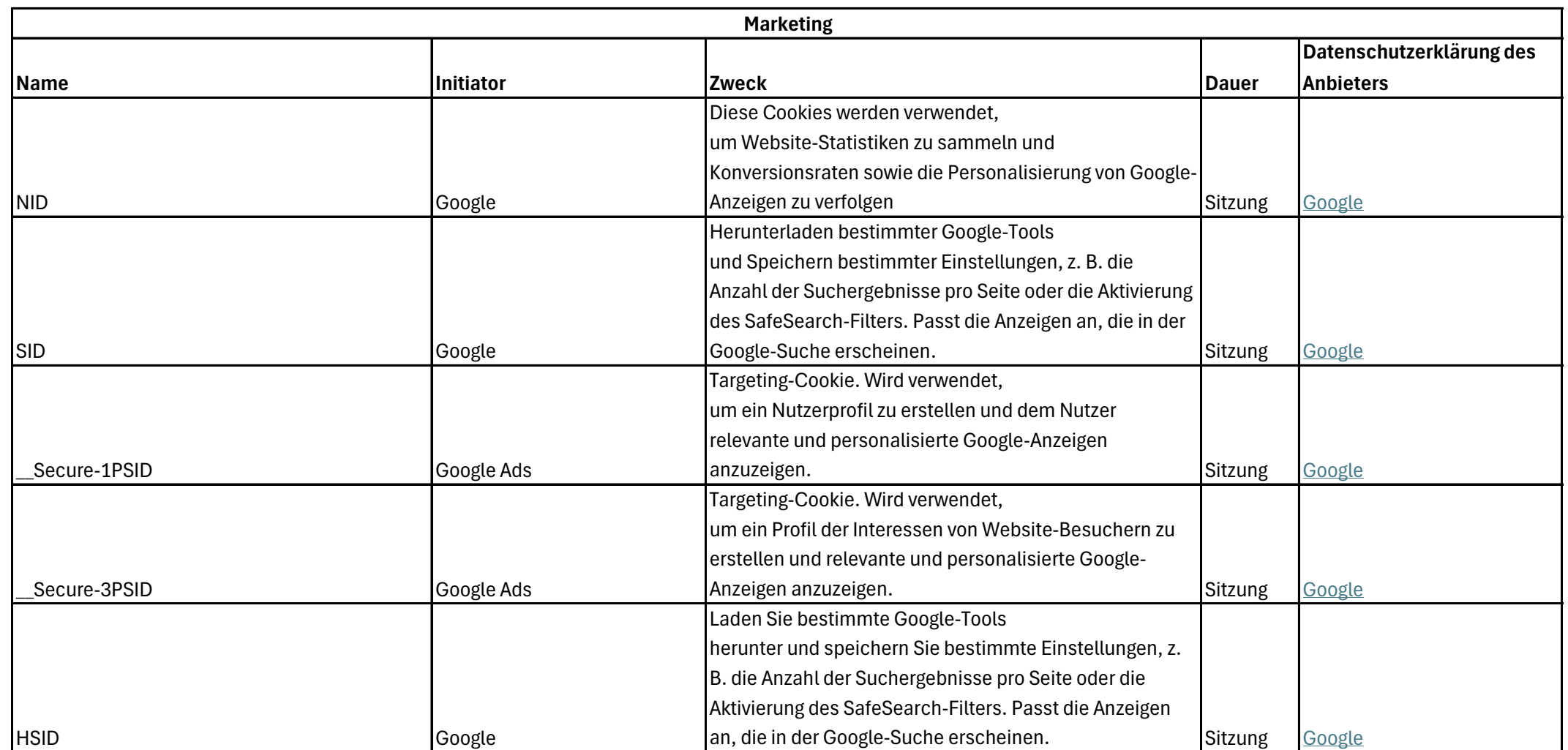

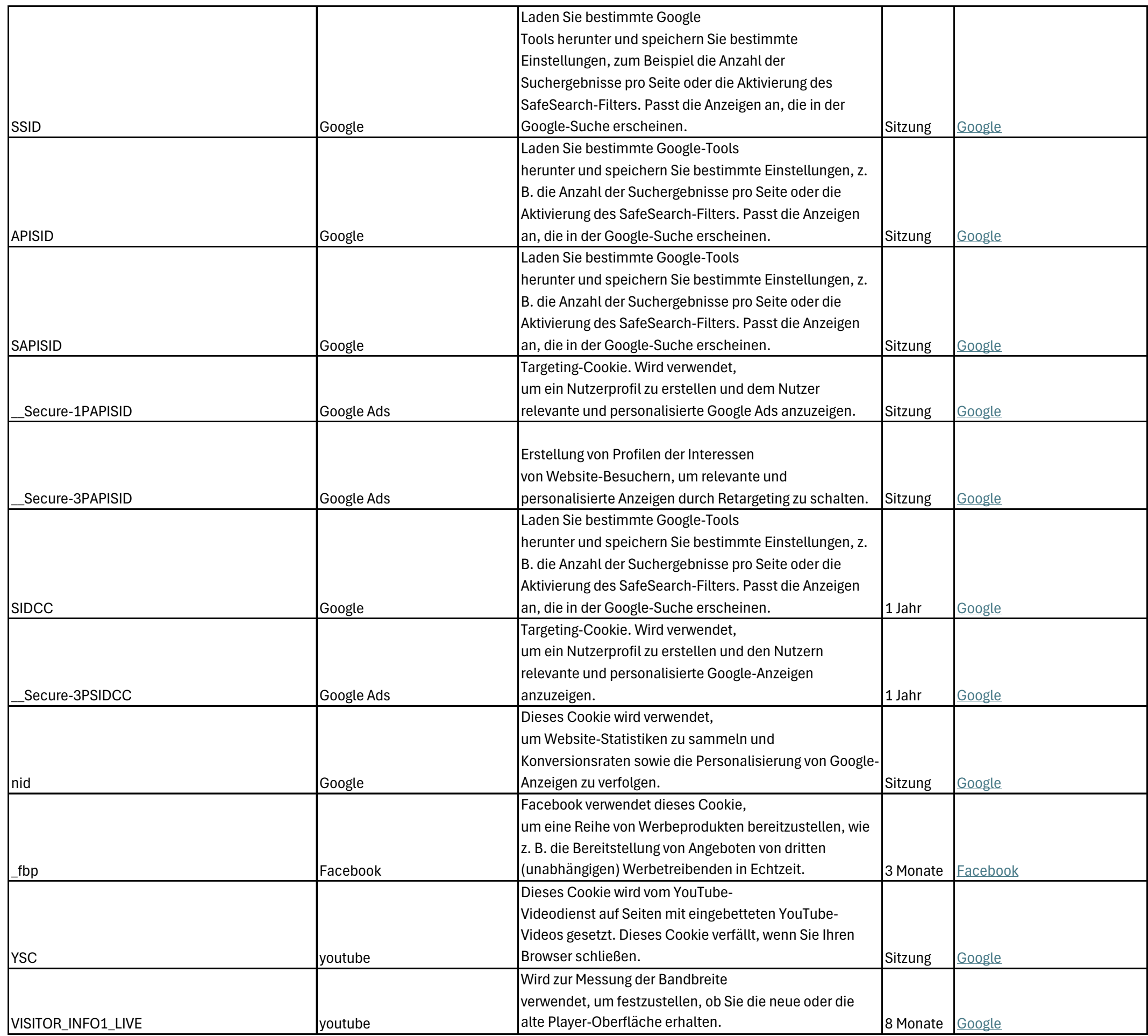

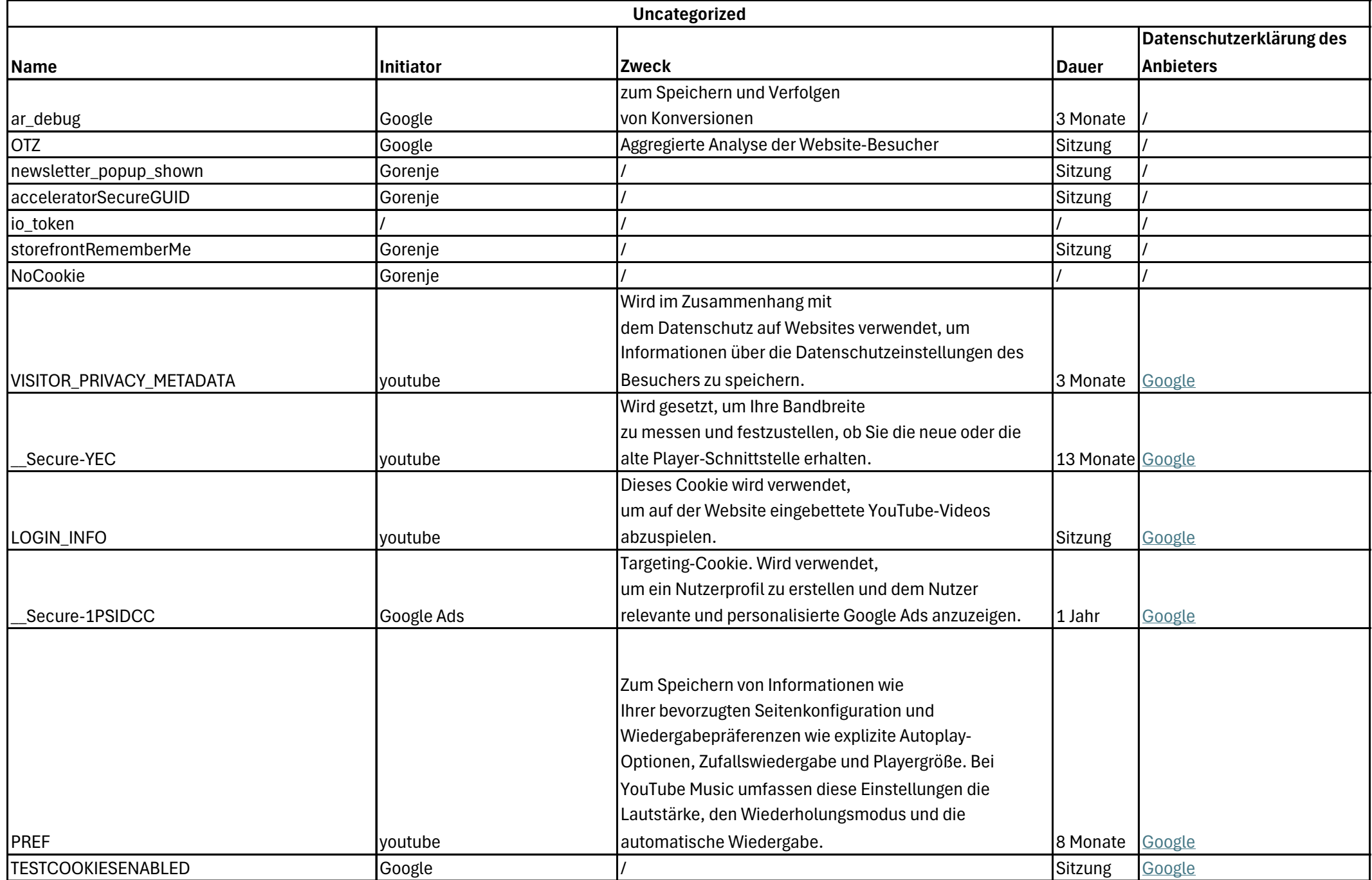